Any changes to tutoring hours, whether for a single day or a change for the duration of the semester, will be posted in the Amount of the semester, will be posted in the amouncements prior to attending any tutoring and adv

Webstabram and the state of the show itself of the state in Holler's about which is choose approximates outside of the regular posted intering and additional state of the state of the state of the state of the state of the

Wednesday 14:00-15:30 2:00pm-3:30pm Webex Thursday 16:00-17:00 4:00pm-5:00pm LTC (CB-1200) Thursday 17:00-18:00 5:00pm-6:00pm Office (CC-1126) Thursday 18:00-18:30 6:00pm-6:30pm Webex

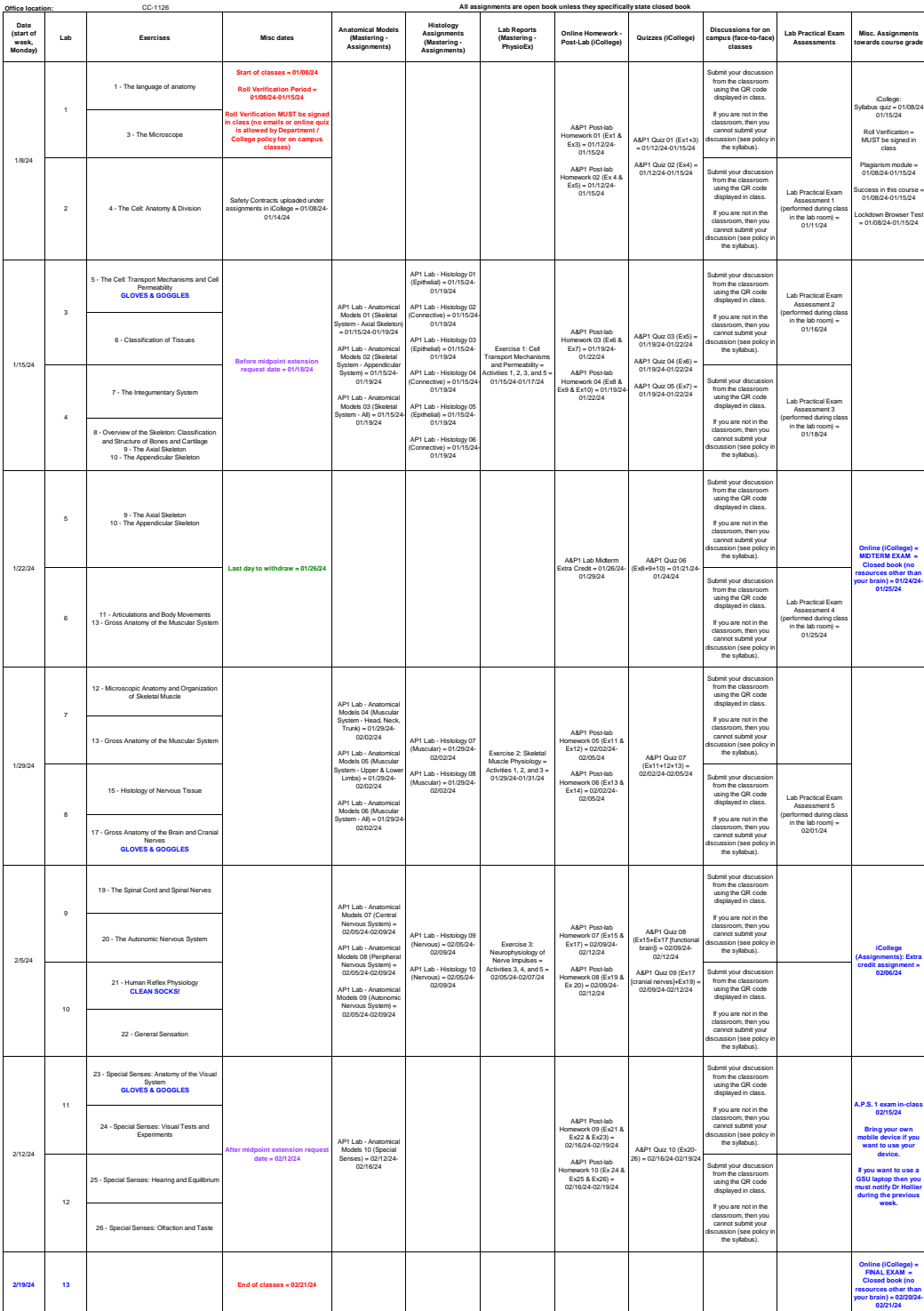

**Disclaimer: The class dates and content are tentative, and as such are subject to change.**

Work due dates are 11:59pm of the day indicated, unless otherwise indicated (late submissions will NOT be graded)<br>Online assignments are open from 12:01am on the first date of the range listed until 11:59pm of the last dat